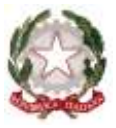

*Ministero dell'Istruzione, dell'Università e della Ricerca*

*Dipartimento per il sistema educativo di istruzione e di formazione Direzione generale per il personale scolastico - Ufficio IV Personale docente ed educativo*

> Ai Direttori degli Uffici Scolastici Regionali SEDI

p.c. Alla Direzione Generale per i contratti, gli acquisti e per i sistemi informativi e la statistica SEDE

## **Oggetto: Ipotesi di Contratto Collettivo Nazionale Integrativo concernente il passaggio da ambito territoriale a scuola per l'a.s. 2018/2019, ai sensi dell'articolo l, commi 79 e successivi.**

Si tramette in allegato alla presente l'ipotesi di C.C.N.I. in oggetto, in attesa del perfezionamento dell'iter di certificazione previsto ai sensi dell' art. 40 comma 3-sexies, del D. l. vo 165/01.

In particolare la nuova ipotesi di contratto, tiene conto nella sua articolazione della disciplina transitoria dovuta al rinnovo del CCNL di comparto, nonché dell'ormai avvenuta pubblicazione degli esiti della mobilità della scuola dell'infanzia, primaria e secondaria di I grado, oltre che della conclusione del lavoro dei Collegi dei docenti, fattore che non consente l'attivazione delle procedure di compartecipazione ed imparzialità nella definizione dei criteri oggettivi di individuazione. Pertanto al fine di garantire il regolare avvio dell'anno scolastico, si prevede che per l' a.s. 2018/19 una procedura semplificata secondo cui gli Uffici scolastici territorialmente competenti provvederanno con apposita funzione di individuazione all'assegnazione dei docenti alle scuole di riferimento, secondo la seguente tempistica:

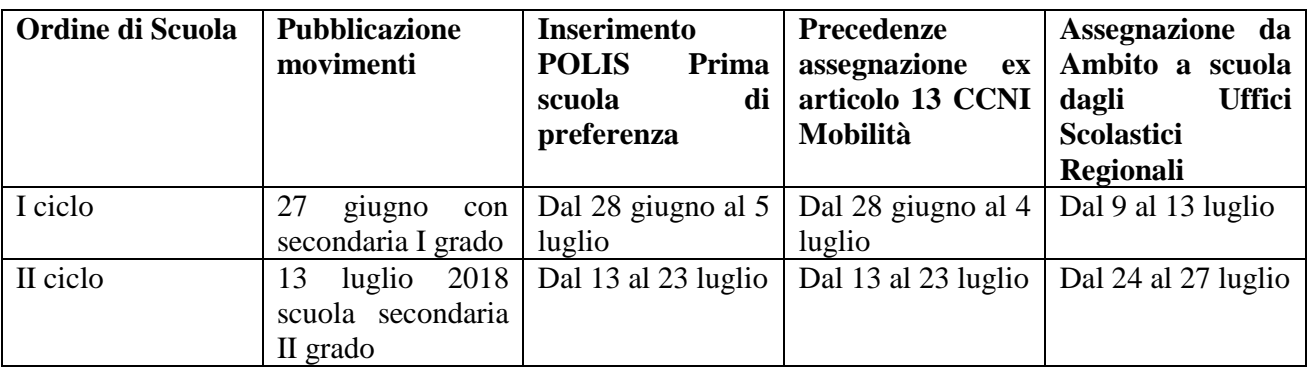

I docenti trasferiti su ambito- tramite la funzione resa disponibile su Istanze on line - indicheranno nell'apposita sezione, l'istituzione scolastica di partenza, necessaria per la successiva assegnazione

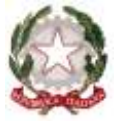

*Ministero dell'Istruzione, dell'Università e della Ricerca*

*Dipartimento per il sistema educativo di istruzione e di formazione*

*Direzione generale per il personale scolastico - Ufficio IV Personale docente ed educativo*

delle sedi di competenza di codesti Uffici Scolastici. Qualora il docente non esprima la scuola di prima preferenza verrà considerata come prima preferenza la scuola capofila di ambito.

Entro i termini sopra riportati, l'Ufficio scolastico competente per territorio provvede ad assegnare prioritariamente alle scuole i docenti titolari su ambito, beneficiari delle precedenze di legge previste dal CCNI mobilità del 7 marzo 2018, articolo 13.

Successivamente i suddetti Uffici provvederanno, utilizzando l'apposita procedura informatica, al l'assegnazione della sede ai restanti docenti provenienti dalle operazioni di mobilità e titolari su ambito. A tal fine, l'Ufficio scolastico procede in ordine di graduatoria secondo il punteggio con cui si è conseguita la mobilità su ambito.

I dirigenti scolastici nell'attribuzione dell'incarico triennale al docente loro assegnato avranno cura di verificare, nell'eventualità della presenza di cattedre ad orario esterno, che i docenti già titolari siano riassorbiti sulla cattedra interna ai sensi dell'articolo 11 del CCNI Mobilità.

## **Immissioni in ruolo**

Successivamente alla pubblicazione dei trasferimenti per la scuola secondaria di secondo grado , sarà possibile procedere alla determinazione dei contingenti, ripartiti per provincia, classe di concorso/tipo posto, da destinare alle nomine in ruolo.

Tale contingente sarà trasmesso alle SS.LL., unitamente al decreto ministeriale relativo alle immissioni in ruolo del personale docente, dopo aver ricevuto la prescritta autorizzazione del Ministero dell'Economia e Finanze e della Funzione Pubblica.

A seguito di tale trasmissione, presumibilmente entro la fine di luglio, codesti Uffici avranno cura di avviare tempestivamente le operazioni di convocazione e di individuazione dell'ambito, con contestuale assegnazione della sede, ai docenti neo-immessi in ruolo, secondo la tempistica che verrà successivamente condivisa con le SS.LL.

Con separata nota saranno trasmessi, altresì, i decreti ministeriali di autorizzazione alle nomine in ruolo del personale educativo ed ATA, unitamente ai relativi contingenti e saranno fornite le necessarie istruzioni per le relative operazioni di nomina in ruolo. Si ringrazia per la consueta e preziosa collaborazione.

> **IL DIRETTORE GENERALE** *Maria Maddalena Novelli documento firmato digitalmente ai sensi del c.d. Codice dell'Amministrazione Digitale e normativa connessa*

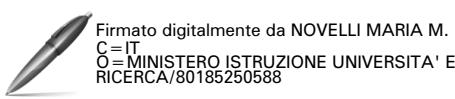